# **Solidworks Commands Guide**

[PDF] [EPUB] Solidworks Commands Guide [EPUB] [PDF]. Book file PDF easily for everyone and every device. You can download and read online Solidworks Commands Guide file PDF Book only if you are registered here. And also You can download or read online all Book PDF file that related with solidworks commands guide book. Happy reading Solidworks Commands Guide Book everyone. Download file Free Book PDF Solidworks Commands Guide at Complete PDF Library. This Book have some digital formats such us : paperbook, ebook, kindle, epub, and another formats. Here is The Complete PDF Book Library. It's free to register here to get Book file PDF Solidworks Commands Guide.

# **Commands Guide Tutorial for SolidWorks 2012**

January 17th, 2019 - Supplemental Files Part Assembly Drawing Templates and more Commands Guide Tutorial for SolidWorks 2012 A comprehensive reference guide with

# **Commands Guide Tutorial for SolidWorks 2012 David**

November 24th, 2018 - The Commands Guide Tutorial for SolidWorks 2012 is a comprehensive reference book written to assist the beginner to intermediate user of SolidWorks 2012

#### **Beginner s Guide to SOLIDWORKS 2018 Level I Alejandro**

December 24th, 2018 - Beginner s Guide to SOLIDWORKS 2018 Level I Alejandro Reyes on Amazon com FREE shipping on qualifying offers This book is intended to help new users learn the basic concepts of SOLIDWORKS and good solid modeling techniques in an easy to follow guide that includes video instruction It is a great starting point for those new to

# **SOLIDWORKS Lesson 1 Basics and Modeling Fundamentals**

January 16th, 2019 - SolidWorks SolidWorks is a 3D solid modeling package which allows users to develop full solid models in a simulated environment for both design and analysis

# **NEW with SolidWorks 2014 SDC Publications**

January 17th, 2019 - Drawing and Detailing with SolidWorks 2014 Drawing Templates and Sheet Formats PAGE 5 5  $\hat{a}\in\zeta$  Combine the empty drawing template and imported the sheet format to create the

## **SolidWorks Demos and Videos GoEngineer**

January 17th, 2019 - Enhance your SOLIDWORKS skill set and learn at your own pace View expansive video library of SOLIDWORKS Demos created by GoEngineer product experts

#### **Planet SolidWorks**

January 11th, 2019 - A question I often come across while on tech support is How do I move files from one SOLIDWORKS PDM workflow to another When a new SOLIDWORKS PDM workflow has been created and additional logic and transitions or states added

# **Engineering software download training communication**

January 17th, 2019 - Software training tutorials download install CAM CNC SheetWorks 20 2 01 NEW 2019 01 14 views 11 CAD software is widely used by manufacturers for unfolding sheet metal parts

#### **Tutorial how to connect wing with fuselage in a WWII type**

January 17th, 2019 - In this example we start with an custom design WWII type fighter aircraft which has a commonly used geometry of its fuselage Techniques may vary depending on the geometry being worked on However this model could be useful for ones related with aircraft modeling

# CAD CAM Factory â€<sup>w</sup> CAD CAM Software

January 4th, 2019 - CIMCO Machine Simulation 8 00 48 is an add on for CIMCO Edit which enables CNC machine simulation Includes CIMCO Edit and pre defined Haas machines for testing

# **MATLAB Computational Fluid Dynamics is the Future**

January 13th, 2019 - The MATLAB codes written by me are available to use by researchers to access the codes click on the right hand side logo The main focus of these codes is on the fluid dynamics simulations

#### **Applications and software for Windows usitility com**

January 11th, 2019 - Home Software for Windows Applications and software for Windows WinRAR paid WinRAR is a program specially developed to create open and Decompress any compressed files both RAR and ZIP formats which are the most famous as some others which were appearing later

# **Best CAD Software For Mac of 2018 MacHow2**

January 15th, 2019 - 5 Fusion 360 Fusion 360 is made by Autodesk the creators of AutoCAD and is the replacement for Autodesk Inventor Autodesk Fusion 360 isnâ€<sup>™</sup>t quite as powerful as AutoCAD but is aimed at the product design focused "prosumerâ€. CAD market

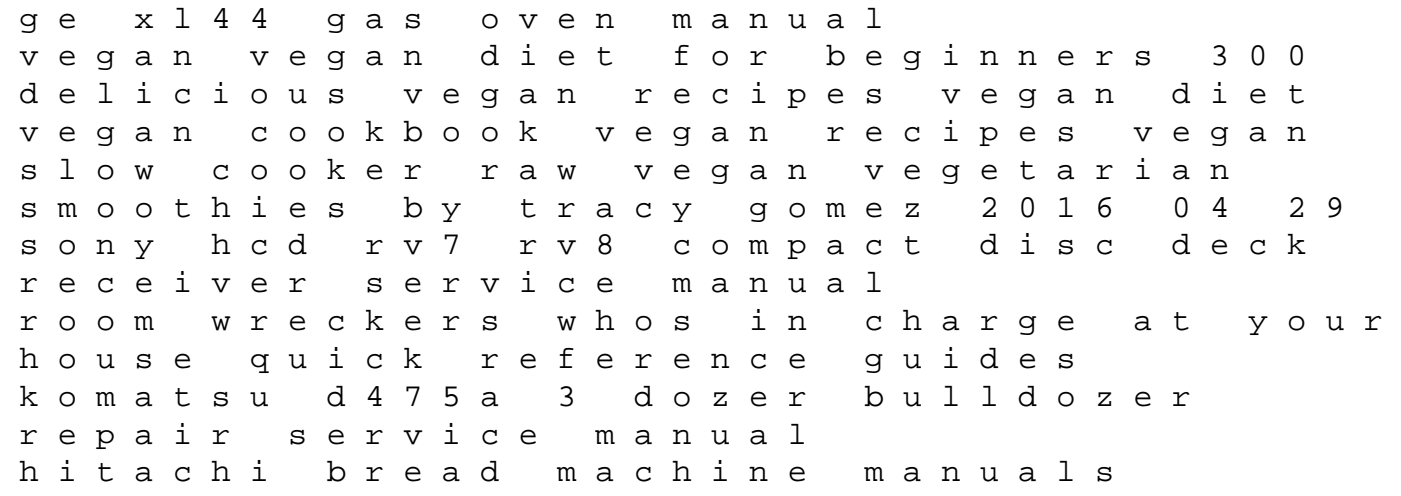

bulldozers big machines at work workbook for huths residential construction academy basic principles for construction 2nd bread free bread amazingly healthy gluten free grain free breads muffins cookies more scania manual transmission mitsubishi engines workshop manual boeing system schematics manual 2000 stratus owners manual the four elements of success 1999 2000 yamaha 40hp 50hp 4 stroke high thrust outboard models service manual example sportsmanship award violence and the law claremont symposium on applied social psychology a dictionary of scientific terms pronunciation derivation and definition of terms in biology botany zoology anatomy cytology embryology physiology by if henderson and wd henderson contemporary schools of psychology kawasaki vulcan 1600 2003 2004 workshop service manual